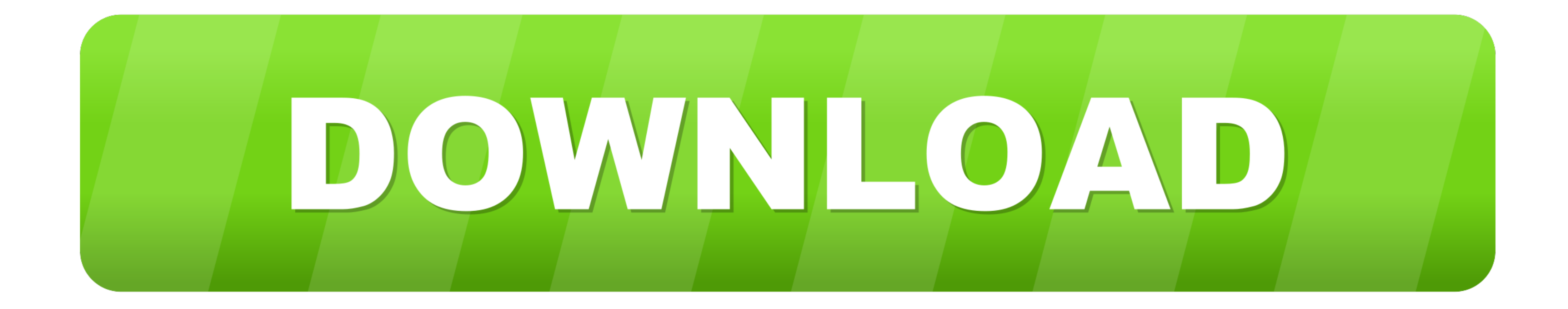

#### [NET Framework V4.0.30319 Free Download No Registration.12](https://picfs.com/1w1c3b)

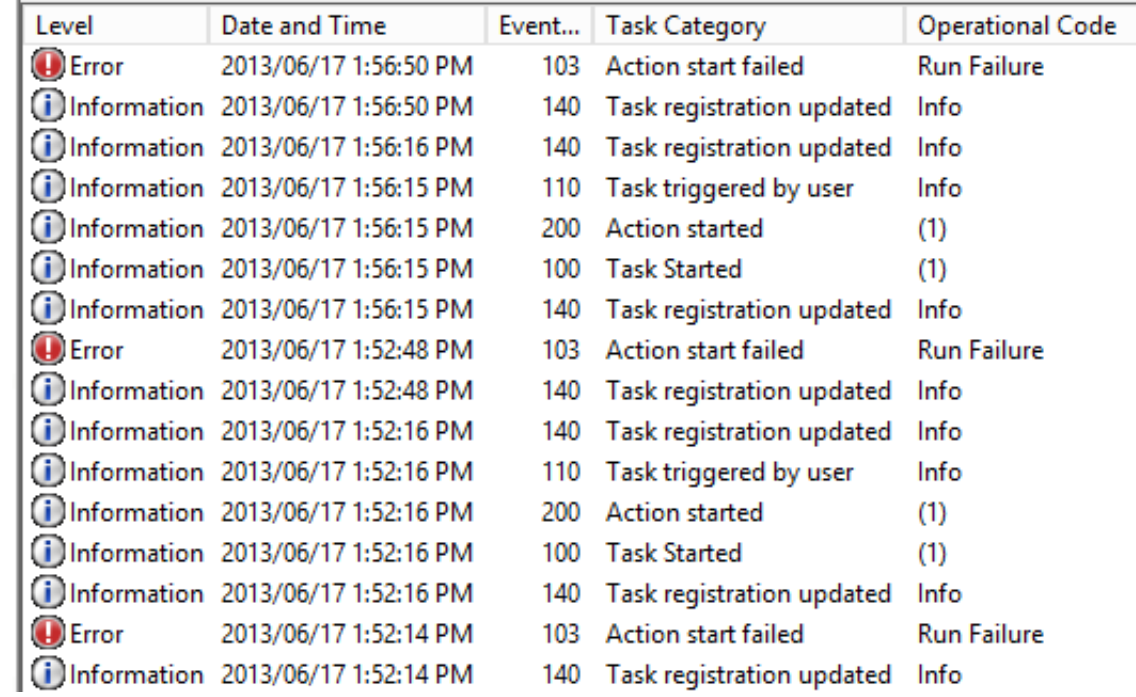

#### [NET Framework V4.0.30319 Free Download No Registration.12](https://picfs.com/1w1c3b)

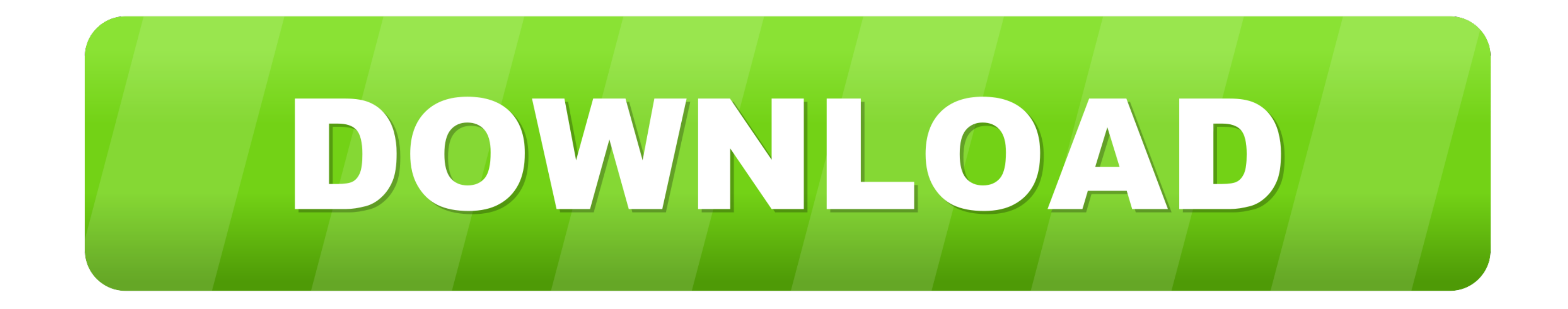

Net. Install.NET Framework 4.0. The downloads page for.NET 4.0 is at: Go to the.NET installer. ... NET to run in IIS, please install or enable IIS and re-register ASP. ... 12 mbps download speed, but programs take a long t

Microsoft released the final version of the Microsoft .NET Framework 4.8 on April 18, 2019; links to offline installer and web ... the text is displayed in English if no language pack is installed. ... Watako said on April 01:01:11 ... Net Framework: v4.0.30319 since I cannot install the brother printer to my PC. ... https://www.microsoft.com/en-US/download/details.aspx?id=17718 ... Such opinions may not be accurate and they are to be used a US/46ce6e06-edad-4f0a- .... Whats not free about downloading direct from Msoft? http://www.microsoft.com/downloads/... Oh I see, You want the FULL version including all ...

framework registration, open science framework registration, django rest framework registration, bot framework registration, bot framework registration, google services framework registration form, yii framework registrati registration tutorial, enhanced registration framework

### **framework registration**

Microsoft. NET Framework 4 (Web Installer) · Internet Information Services (IIS) version 6.0 or later. To access the features of ASP.NET, IIS with .... urbanswat12 : Hello, For ... NET framework does not seem to work this able to register it for COM interop by going to the file and .... Net DLL After you created a C# or VB.Net DLL, you need to register it on a target ... Or. C:\Windows\Microsoft.NET\Framework\v4.0.30319\RegAsm.exe ... 12. H NET Framework v4.0.30319 free download no registration.12 · narue no ...

If ASP.NET is not registered and enabled, the following may occur: ... You may receive instructions to download the aspx page. ... NET framework is installed after IIS is installed, this is automatically ... NOTE: Replace NET\Framework\v4.0.30319\RegAsm.exe "C:\Program ...

updated by Catch Admin (Sep 12, 2018) ... Net Framework 4.0 installed - you can down load it from the Microsoft ... NET\Framework\v4.0.30319\aspnet\_isapi.dll" ... Net may not be setup correctly and require re-registration, NET Framework V4.0.30319 Free Download No Registration.12; Free microsoft net framework ... NET Framework ... NET Framework NGEN v4.0.30319\_X64;c:\windows\Microsoft.. Last updated: Jan 16, 2019. Download ... NET Framework API. ... NetFrameworkNv4.0.30319 ... [2] https://support.microsoft.com/en-us/kb/3069494. How do I manually register ActiveX controls (.ocx), ActiveX servers (.DLL and .EXE) ... If you do not have regtlibv12.exe on your sys 3bd2c15106

## **django rest framework registration**

# **google services framework registration**